# МИНОБРНАУКИ РОССИИ Федеральное государственное бюджетное образовательное учреждение высшего образования **«Тверской государственный технический университет»** (ТвГТУ)

УТВЕРЖДАЮ Проректор по учебной работе

\_\_\_\_\_\_\_\_\_\_\_\_\_\_\_\_\_ Э.Ю. Майкова « \_\_\_\_\_ » \_\_\_\_\_\_\_\_\_\_\_\_\_\_\_\_\_\_ 2019 г.

#### РАБОЧАЯ ПРОГРАММА

дисциплины обязательной части Блока 1 «Дисциплины (модули)» **«Математическая экономика»**

Направление подготовки бакалавров – 09.03.03 Прикладная информатика. Направленность (профиль) – Прикладная информатика в экономике.

Типы задач профессиональной деятельности: проектный, организационноуправленческий.

Форма обучения – очная и заочная.

Факультет информационных технологий Кафедра «Информационных систем»

Тверь 2019

Рабочая программа дисциплины соответствует ОХОП подготовки бакалавров в части требований к результатам обучения по дисциплине и учебному плану.

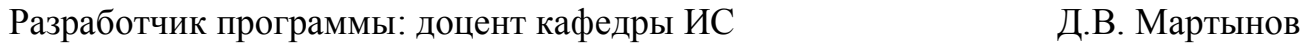

Программа рассмотрена и одобрена на заседании кафедры «Информационные системы»  $\frac{1}{2}$ , протокол  $\mathcal{N}_2$ 

Заведующий кафедрой Б.В. Палюх

Согласовано

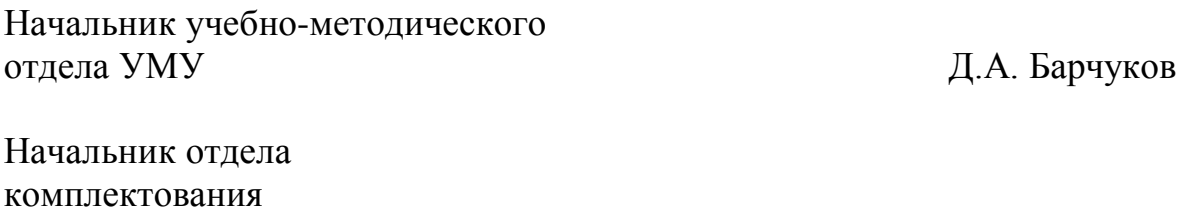

зональной научной библиотеки О.Ф. Жмыхова

#### 1. Цели и задачи дисциплины

Целью изучения дисциплины является развитие способностей к логическому мышлению, исследованию и решению различных задач, выработка умения анализировать полученные результаты, навыков самостоятельного изучения литературы по основным вопросам теории и практики математической экономики.

Теоретическими задачами преподавания дисциплины является изучение техники дисконтирования, её преимуществ в сравнении с традиционным методом определения окупаемости. Особое внимание обращается на уяснение чёткого различия между понятиями «чистая сегодняшняя ценность проекта» и «сегодняшняя ценность проекта». Показывается необходимость исследования активов с помощью различных методов. Значительное внимание уделяется вопросу дифференциации ценовых, стоимостных и ценностных критериев денег.

Практической задачей преподавания дисциплины является рассмотрение особенностей различных инвестиционных решений и овладение навыками применения различных методов. Значительное внимание уделяется вопросу выявления и количественной оценки рисков.

#### Задачи дисциплины:

- 1. Формирование знаний и умений по применению основных методов оценки инвестиционной привлекательности научно-технических проектов.
- 2. Овладение навыками анализа и обобщения результатов организационноуправленческой деятельности с использованием современных достижений математической экономики.
- 3. Стимулирование самостоятельной работы по освоению содержания дисциплины и формированию необходимых компетенций.

#### 2. Место дисциплины в структуре ООП

Дисциплина "Математическая экономика" относится к обязательной части Блока 1 ОП ВО. Для освоения дисциплины студенты используют знания, умения и навыки, сформированные в ходе изучения следующих дисциплин: математика, алгоритмизация и программирование, экономическая теория, экономика фирмы, теория вероятностей и математическая статистика.

Приобретённые знания в рамках данной дисциплины помимо их самостоятельного значения являются основой для изучения курсов «Статистика», «Математическое моделирование в экономике» и других дисциплин, профессиональная подготовка по которым предполагает использование математических методов при решении задач, а также при выполнении выпускной квалификационной работы.

#### 3. Планируемые результаты обучения по дисциплине

# 3.1 Планируемые результаты обучения по дисциплине

# Компетенция, закреплённая за дисциплиной в ОХОП:

ОПК-1. Способен применять естественнонаучные и общеинженерные знания, методы математического анализа и моделирования, теоретического и экспериментального исследования в профессиональной деятельности

#### Индикаторы компетенции, закреплённые за дисциплиной в ОХОП:

ИОПК-1.1. Использует методы и модели, применяемые в различных областях экономики, алгоритмы решения задач оптимизации с использованием информационных технологий для исследования и разработки экономических задач и процессов.

#### Показатели оценивания индикаторов достижения компетенций

## Знать:

31. особенности логики сложных процентов и техники дисконтирования;

32 общие принципы организации финансовых потоков.

## Уметь:

У1. выделять и количественно рассчитывать риски;

У2. проводить основные работы на всех этапах инвестиционного проектирования.

УЗ. использовать базовую методологию применения информационных технологий при расчёте портфеля активов.

# 3.2 Технологии, обеспечивающие формирования компетенций

Проведение лекционных и практических занятий, самостоятельная работа.

# 4. Трудоёмкость дисциплины и виды учебной работы ОЧНАЯ ФОРМА ОБУЧЕНИЯ

Таблица 1а. Распределение трудоёмкости дисциплины по видам учебной работы

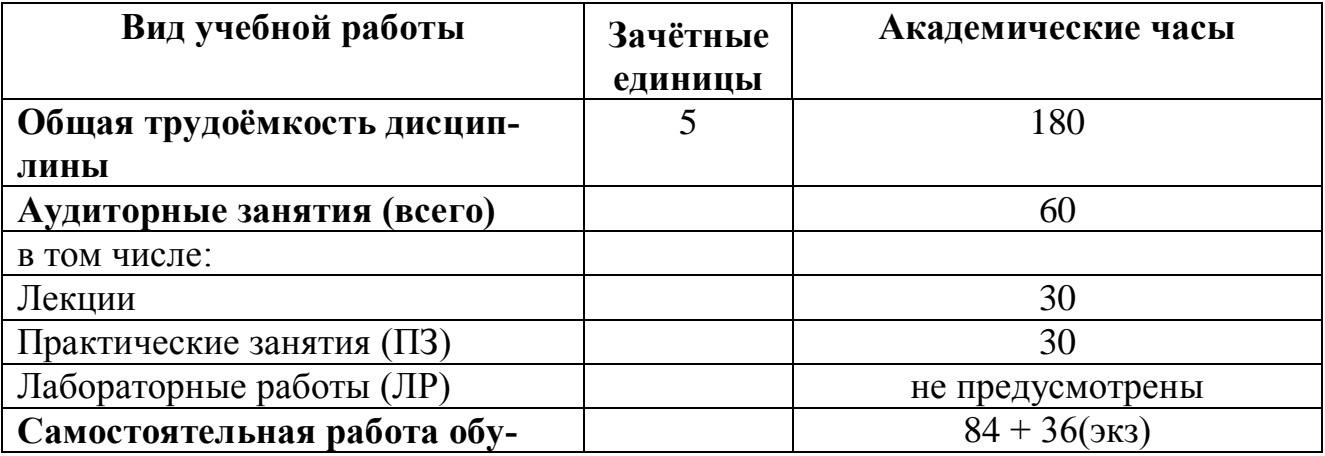

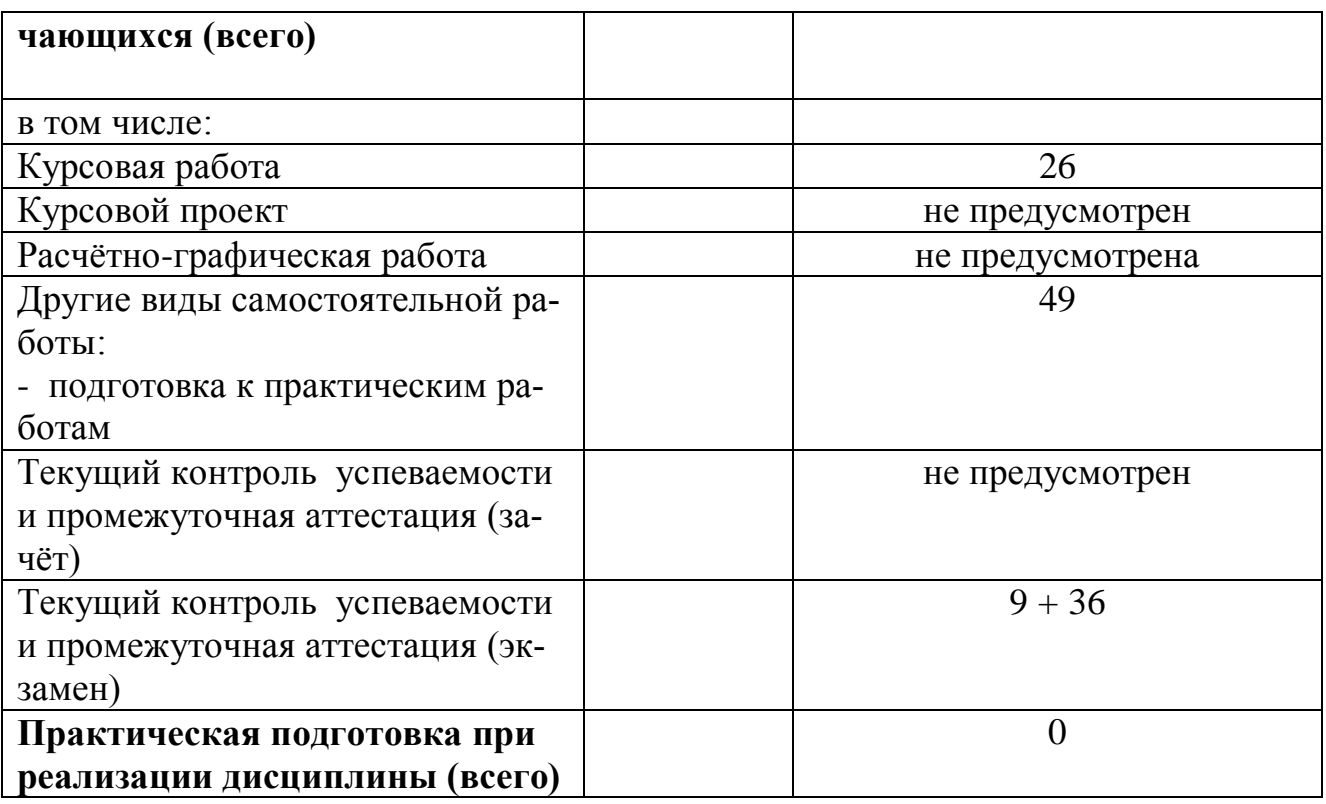

# ЗАОЧНАЯ ФОРМА ОБУЧЕНИЯ

**Таблица 1б.** Распределение трудоёмкости дисциплины по видам учебной работы

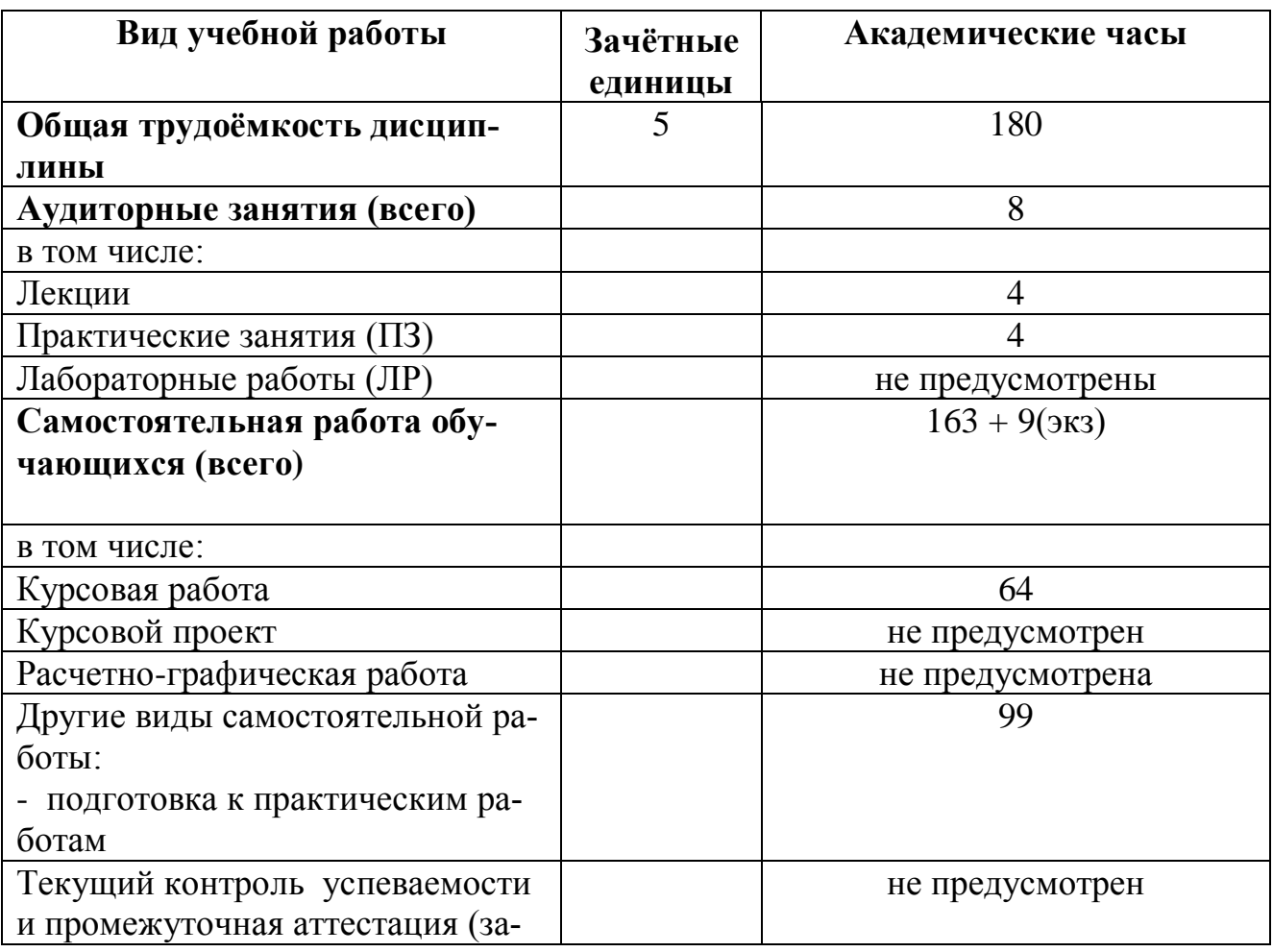

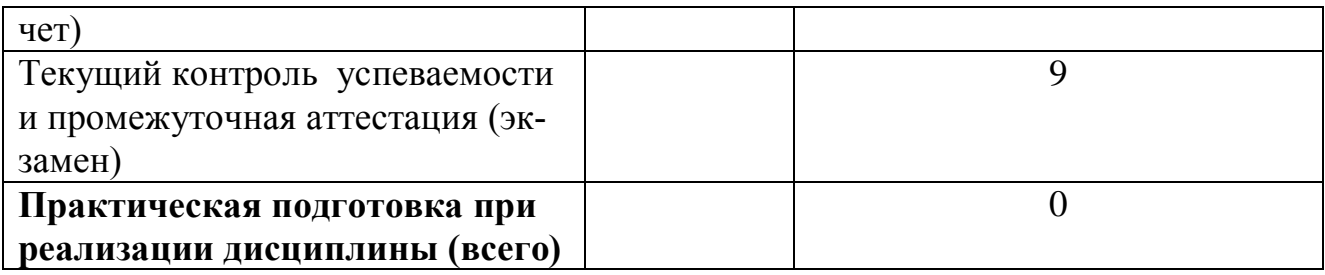

# **5. Структура и содержание дисциплины**

# **5.1. Структура дисциплины**

# ОЧНАЯ ФОРМА ОБУЧЕНИЯ

# **Таблица 2а.** Модули дисциплины, трудоёмкость в часах и виды учебной работы.

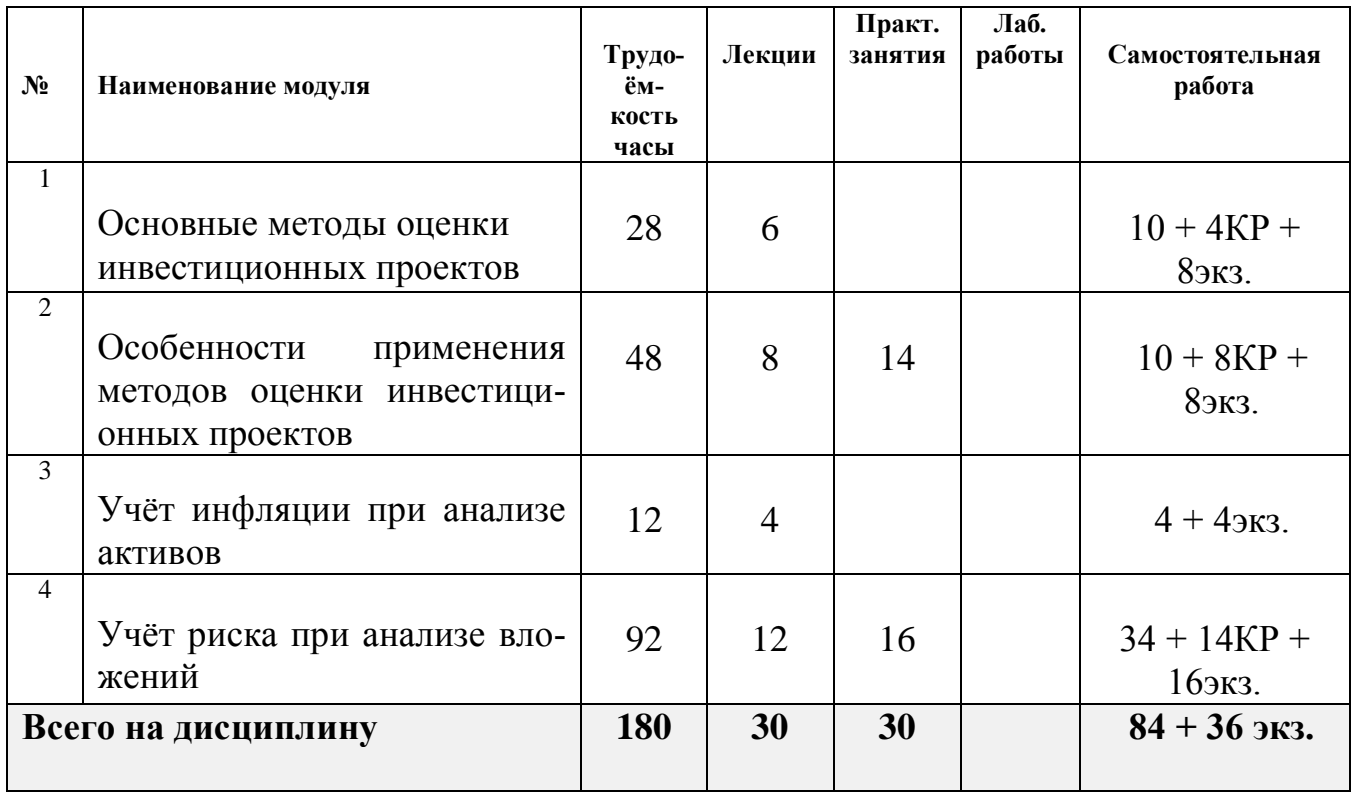

# ЗАОЧНАЯ ФОРМА ОБУЧЕНИЯ

# **Таблица 2б.** Модули дисциплины, трудоёмкость в часах и виды учебной работы.

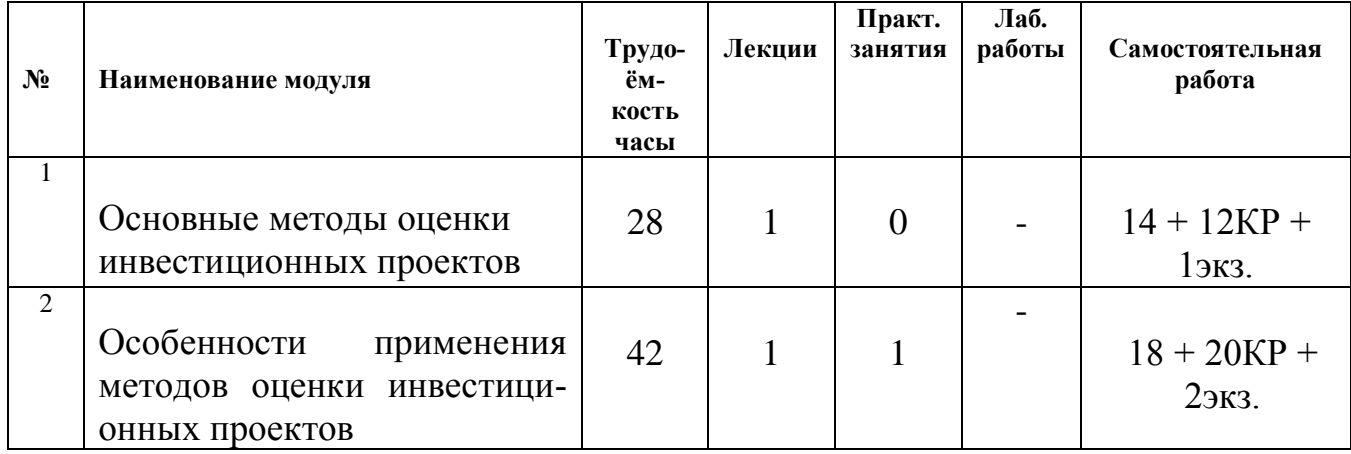

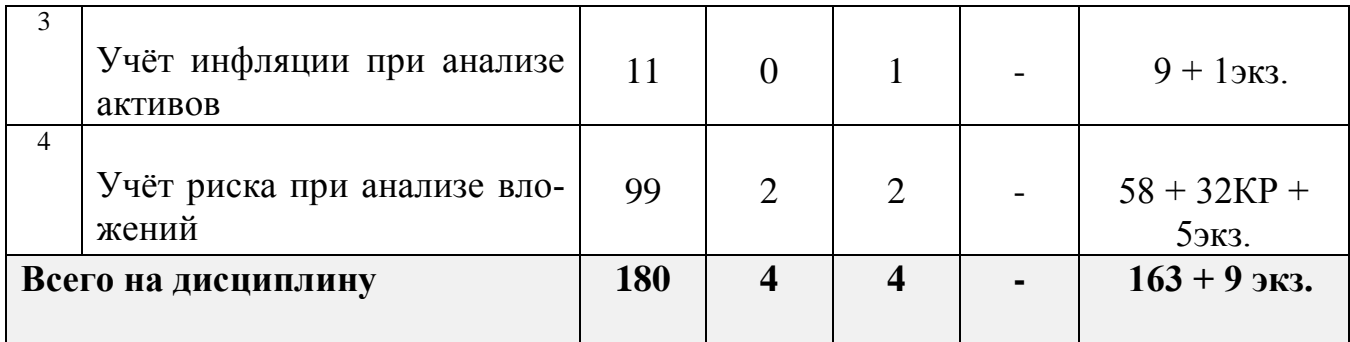

## 5.2 Содержание дисциплины

Молуль 1 «Основные метолы оценки инвестиционных проектов»:

Метод расчёта чистой сегодняшней ценности.

Метол расчёта индекса рентабельности инвестиции.

Метод расчёта нормы рентабельности инвестиции. Расчётный и расчётно-

графический способы определения внутренней нормы доходности проекта.

Метод определения дисконтированного срока окупаемости.

**Модуль 2** «Особенности применения метолов оценки инвестиционных проектов»: Анализ конкурирующих инвестиционных решений. Расчёт модифицированной внутренней нормы доходности. Анализ конкурирующих инвестиционных проектов с несопоставимым объёмом вложений (проблема масштаба).

Модуль 3 «Учёт инфляции при анализе активов»:

Методика расчёта в постоянных ценах (реальное измерение).

Методика расчёта в текущих ценах (номинальное измерение).

#### Модуль 4 «Учёт и расчёт риска»:

Учёт риска при анализе единичного проекта.

Расчёт ожидаемой доходности и её среднеквадратического отклонения как показателя риска.

Проблема масштаба: расчёт коэффициента вариации как меры относительной дисперсии ожидаемой доходности.

Учёт риска при проектировании инвестиционного портфеля.

Система «риск-доходность» и её влияние на принятие решения.

Методика составления оптимального портфеля.

# 5.3 Лабораторные работы

Учебным планом не предусмотрены.

# 5.4 Практические занятия

# ОЧНАЯ ФОРМА ОБУЧЕНИЯ

Таблица За. Тематика, форма практических занятий (ПЗ) и их трудоёмкость

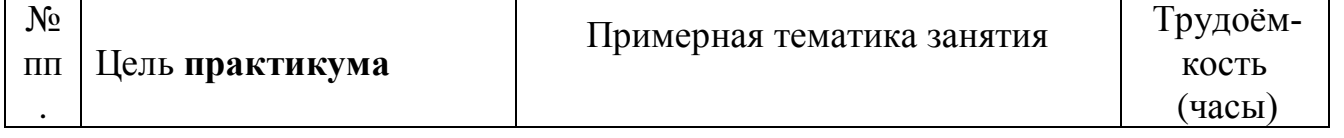

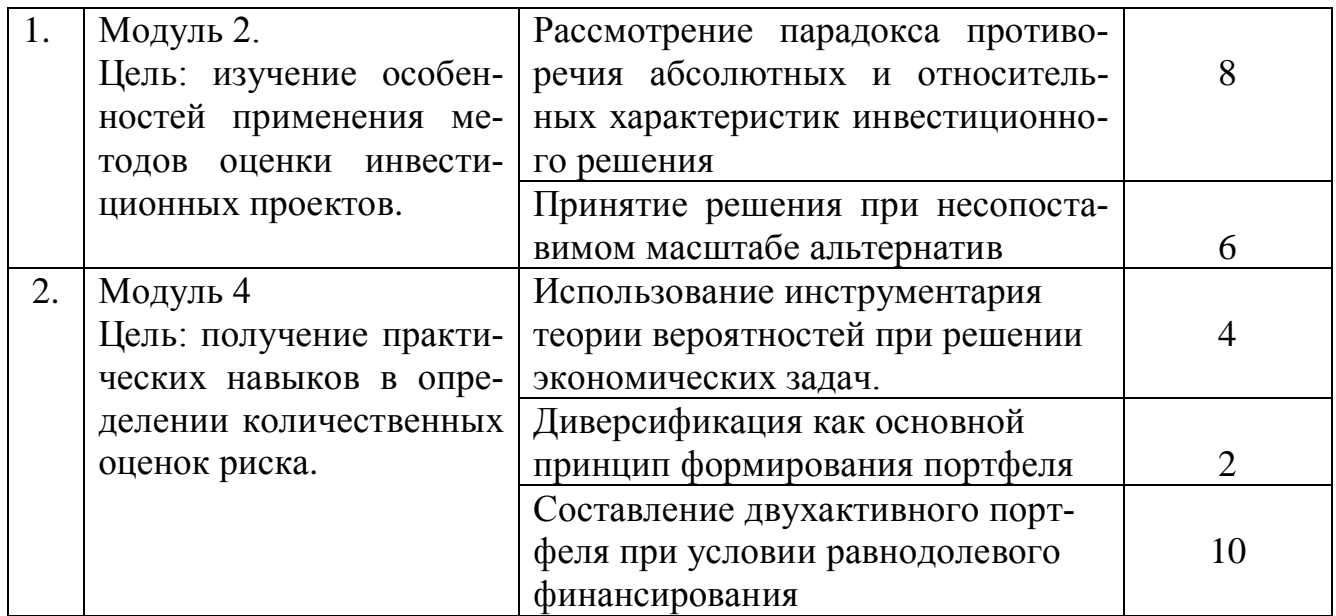

#### ЗАОЧНАЯ ФОРМА ОБУЧЕНИЯ

#### Таблица 3б. Тематика, форма практических занятий (ПЗ) и их трудоёмкость

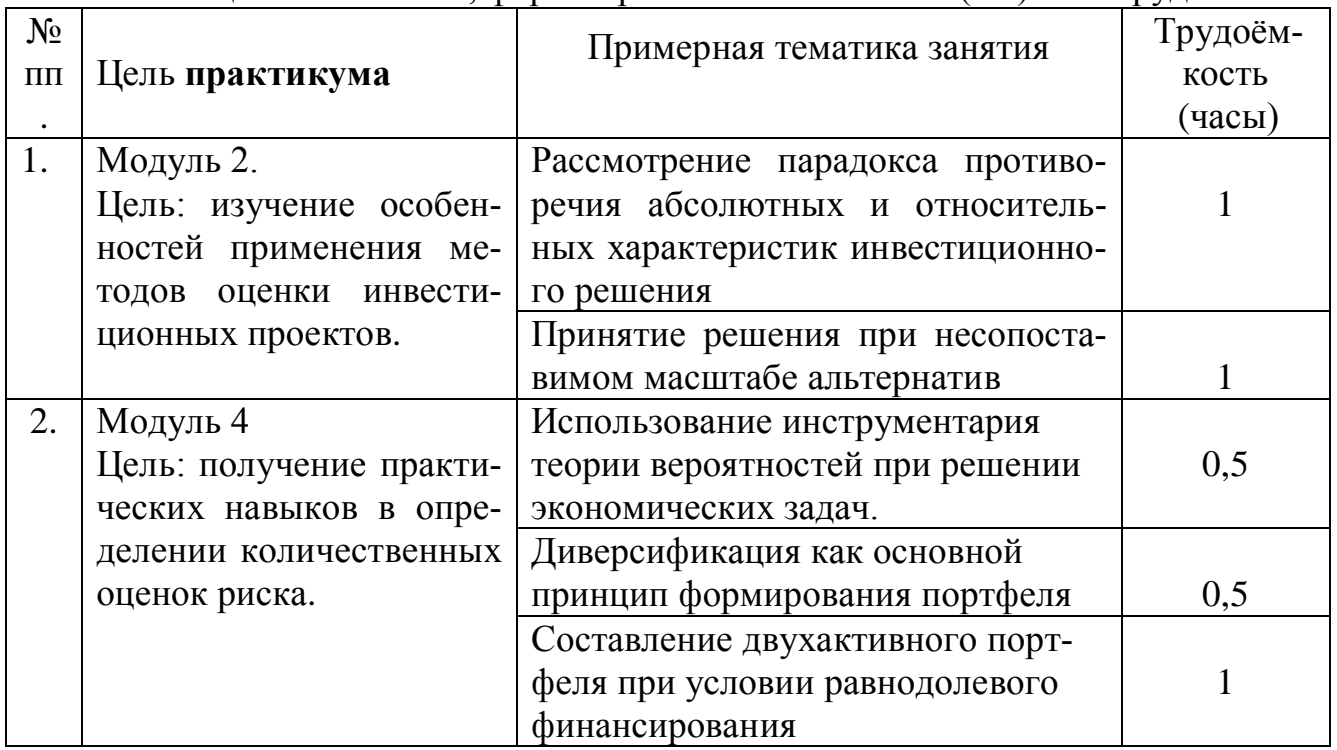

# **6. Самостоятельная работа обучающихся и текущий контроль успеваемости**

# **6.1 Цели самостоятельной работы**

Формирование способностей к самостоятельному познанию и обучению, поиску литературы, обобщению, оформлению и представлению полученных результатов, их критическому анализу, поиску новых и неординарных решений, аргументированному отстаиванию своих предложений, умений подготовки выступлений и ведения дискуссий.

## **6.2 Организация и содержание самостоятельной работы**

Самостоятельная работа заключается в подготовке к практическим работам, к рубежным контролям, написании курсовой работы.

Выполнение всех практических работ обязательно. В случае невыполнения работы по уважительной причине в аудитории студент имеет право выполнить данную работу внеаудиторно с составлением подробного отчёта по ходу выполнения работы. Оценивание в этом случае осуществляется путем устного опроса по содержанию и качеству отчёта.

В самостоятельную работу входит подготовка к защите курсовой работы.

## **7. Учебно-методическое и информационное обеспечение дисциплины**

## **7.1 Основная литература**

- 1. Попов, А.М. Экономико-математические методы и модели : учебник для вузов / А.М. Попов, В.Н. Сотников; под общей редакцией А.М. Попова. - 3-е изд. ; испр. и доп. - Москва : Юрайт, 2022. - (Высшее образование). - Образовательная платформа Юрайт. - Текст : электронный. - Режим доступа: по подписке. - Дата обращения: 11.07.2022. - ISBN 978-5-534-14867-1. - URL: <https://urait.ru/book/ekonomiko-matematicheskie-metody-i-modeli-488750> . - (ID=147687-0)
- 2. Анализ и диагностика финансово-хозяйственной деятельности предприятий : учебник для вузов по спец. 080502 Экономика и упр. на предприятии (по отраслям) / В.И. Видяпин [и др.]; Российская экономическая академия имени Г.В. Плеханова ; под ред. В.Я. Позднякова. - Москва : Инфра-М, 2008. - 616 с. - Текст : непосредственный. - Текст : непосредственный. - ISBN 978-5-16-003103- 3 : 290 р. 40 к. - (ID=65615-6)
- 3. Дрогобыцкий, И.Н. Системный анализ в экономике : учебник для вузов по спец. 061800 "Мат. методы в экономике", 230700 "Прикладная информатика" / И.Н. Дрогобыцкий. - 2-е изд. ; доп. и перераб. - Москва : ЮНИТИ-ДАНА, 2012. - CD. - Текст : электронный. - ISBN 978-5-238-02156-0 : 30 р. -  $(ID=100181-1)$
- 4. Вентцель, Е.С. Теория вероятностей : учебник для вузов / Е.С. Вентцель. 8-е изд. ; стер. - Москва : Высшая школа, 2002. - 575 с. : ил. - ISBN 5-06-003650-2 :  $128$  p.  $-(ID=11125-13)$
- 5. Филатов, А. Ю. Математическая экономика. Практикум : учебное пособие для вузов / А. Ю. Филатов. — Москва : Издательство Юрайт, 2022. — 169 с. — (Высшее образование). — ISBN 978-5-534-14573-1. — Текст : электронный // Образовательная платформа Юрайт [сайт]. — URL:<https://urait.ru/bcode/497129> (дата обращения: 28.10.2022). -(ID=151240-0)

#### **7.2 Дополнительная литература**

1 . Математическая экономика : конспект лекций для студентов третьего курса направления "Прикладная информатика" : в составе учебно-методического комплекса / Тверской гос. техн. ун-т, Каф. ИС ; сост. Д.В. Мартынов. - Тверь : ТвГТУ, 2006. - (УМК-Л). - Сервер. - Текст : электронный. - 0-00. - URL: <https://elib.tstu.tver.ru/MegaPro/GetDoc/Megapro/91887> . - (ID=91887-1)

- 2. Кузнецов, Б.Т. Математические методы и модели исследования операций : учебник для вузов по спец. 061800 "Мат. методы в экономике" / Б.Т. Кузнецов. - М. : ЮНИТИ-ДАНА, 2005. - 390 с. - Библиогр. : с. 307. - Текст : непосредственный. - ISBN 5-238-00932-1 : 150 р. - (ID=65380-6)
- 3 . Королев, А.В. Экономико-математические методы и моделирование : учебник и практикум для вузов / А.В. Королев. - Москва : Юрайт, 2022. - Образовательная платформа Юрайт. - Текст : электронный. - Режим доступа: по подписке. - Дата обращения: 07.07.2022. - ISBN 978-5-534-00883-8. - URL: <https://urait.ru/bcode/490234> . - (ID=146153-0)
- 4. Каштаева, С. В. Математическая экономика : учебное пособие / С. В. Каштаева. — Пермь : ПГАТУ, 2020. — 96 с. — ISBN 978-5-94279-474-3. — Текст : электронный // Лань : электронно-библиотечная система. — URL: <https://e.lanbook.com/book/156707>(дата обращения: 28.10.2022). — Режим доступа: для авториз. пользователей. -(ID=151238-0)
- 5. Новиков, А.И. Экономико-математические методы и модели : учебник для вузов по направлениям подготовки "Экономика" и "Менеджмент" (уровень бакалавриата) / А.И. Новиков. - 4-е изд. - Москва : Дашков и К, 2021. - (Учебные издания для бакалавров). - ЭБС Лань. - Текст : электронный. - Режим доступа: по подписке. - Дата обращения: 11.08.2022. - ISBN 978-5-394-04300-0. - URL: <https://e.lanbook.com/book/230078> . - (ID=114308-0)
- 6. Нурмагомедов, А. А. Математическая экономика. Курс лекций : учебное пособие / А. А. Нурмагомедов. — Махачкала : ДагГАУ имени М.М.Джамбулатова, 2019. — 79 с. — Текст : электронный // Лань : электронно-библиотечная система. — URL:<https://e.lanbook.com/book/159419>(дата обращения: 28.10.2022). — Режим доступа: для авториз. пользователей. -(ID=151239-0)

#### **7.3. Методические материалы**

- 1. Учебно-методический комплекс дисциплины "Математическая экономика". Направление подготовки бакалавров 09.03.02 Информационные системы и технологии. Профиль :Информационные системы в административном управлении. 09.03.03 Прикладная информатика. Профиль: Экономика : ФГОС 3+ / Каф. Информационные системы ; сост. Д.В. Мартынов. - 2022. - (УМК). - Текст : электронный. - 0-00. - URL: <https://elib.tstu.tver.ru/MegaPro/GetDoc/Megapro/120920> . - (ID=120920-1)
- 2. Экзаменационные билеты по дисциплине "Математическая экономика". Направление подготовки бакалавров 09.03.03 Прикладная информатика. Профиль: Экономика. Семестр 5 : в составе учебно-методического комплекса / Тверской гос. техн. ун-т, Каф. ИС ; сост. Д.В. Мартынов. - Тверь : ТвГТУ, 2017. - (УМК-В). - Сервер. - Текст : электронный. - URL: <https://elib.tstu.tver.ru/MegaPro/GetDoc/Megapro/120927> . - (ID=120927-0)
- 3. Математическая экономика : метод. указ. по применению мат. методов и моделей при разработке экон. информ. систем для студентов 3 курса спец. "Прикладная информатика (в экономике)" / сост.: Д.В. Мартынов, Н.Б. Барбашинова ; Тверской гос. техн. ун-т, Каф. ИС. - Тверь : ТвГТУ, 2006. - Сервер. - Текст : электронный. - [б. ц.]. - (ID=59681-2)

4. Математическая экономика : задание на практические и лабораторные работы для студентов третьего курса направления "Прикладная информатика" : в составе учебно-методического комплекса / Твер. гос. техн. ун-т. Каф. ИС ; сост. Д.В. Мартынов. - Тверь : ТвГТУ, 2006. - (УМК-П) (УМК-ЛР). - Сервер. - Текст : электронный. - 0-00. - URL:

<https://elib.tstu.tver.ru/MegaPro/GetDoc/Megapro/91889> . - (ID=91889-1)

5. Математическая экономика : экзаменационные вопросы для студентов третьего курса направления "Прикладная информатика" : в составе учебнометодического комплекса / Тверской гос. техн. ун-т, Каф. ИС ; сост. И.В. Мартынов. - Тверь : ТвГТУ, 2006. - (УМК-В). - Сервер. - Текст : электронный. - 0-00. - URL:<https://elib.tstu.tver.ru/MegaPro/GetDoc/Megapro/97201> . -  $(ID=97201-1)$ 

# **7.4 Программное обеспечение по дисциплине**

Операционная система Microsoft Windows: лицензии № ICM-176609 и № ICM-176613 (Azure Dev Tools for Teaching).

Microsoft Office 2007 Russian Academic: OPEN No Level: лицензия № 41902814.

# **7.5. Специализированные базы данных, справочные системы, электроннобиблиотечные системы, профессиональные порталы в Интернет**

ЭБС и лицензионные ресурсы ТвГТУ размещены:

- 1. Ресурсы: <https://lib.tstu.tver.ru/header/obr-res>
- 2. ЭК ТвГТУ: <https://elib.tstu.tver.ru/MegaPro/Web>
- 3. ЭБС "Лань": <https://e.lanbook.com/>
- 4. ЭБС "Университетская библиотека онлайн": <https://www.biblioclub.ru/>
- 5. ЭБС «IPRBooks»: <https://www.iprbookshop.ru/>
- 6. Электронная образовательная платформа "Юрайт" (ЭБС «Юрайт»): [https://urait.ru/](https://urait.ru/catalog/organization/558989F4-28FF-4877-A870-5F53EC359F4E)
- 7. Научная электронная библиотека eLIBRARY: <https://elibrary.ru/>
- 8. Информационная система "ТЕХНОРМАТИВ".Конфигурация "МАКСИМУМ": сетевая версия (годовое обновление): [нормативнотехнические, нормативно-правовые и руководящие документы (ГОСТы, РД, СНиПы и др.]. Диск 1, 2, 3, 4. - М.:Технорматив, 2014. - (Документация для профессионалов). - CD. - Текст: электронный. - 119600 р. – (105501-1)
- 9. База данных учебно-методических комплексов: https://lib.tstu.tver.ru/header/ [umk.html](https://lib.tstu.tver.ru/header/%20umk.html)

УМК размещён: <https://elib.tstu.tver.ru/MegaPro/GetDoc/Megapro/120920>

# **8. Материально-техническое обеспечение дисциплины**

Оборудование учебного кабинета: посадочные места по количеству обучающихся; рабочее место преподавателя; проекционное оборудование. Учебный класс (аудитория), оснащённый персональными компьютерами, объединёнными в локальную сеть и проекционным оборудованием, оргтехникой.

# 9. Оценочные средства для промежуточной аттестации

# 9.1 Оценочные средства промежуточной аттестации в форме экзамена

1. Экзаменационный билет соответствует форме, утверждённой Положением о рабочих программах дисциплин, соответствующих федеральным государственным образовательным стандартам высшего образования с учётом профессиональных стандартов. Типовой образец экзаменационного билета приведён в Приложении. Обучающемуся даётся право выбора заданий из числа, содержащихся в билете, принимая во внимание оценку, на которую он претендует.

Число экзаменационных билетов - 20. Число вопросов (заланий) в экзаменационном билете - 3 (1 вопрос для категории «знать» и 2 вопроса для категории  $\langle$ (VMeT<sub>b</sub> $\rangle$ )

Продолжительность экзамена - 60 минут.

2. Шкала оценивания промежуточной аттестации в форме экзамена - «отлично», «хорошо», «удовлетворительно», «неудовлетворительно».

3. Критерии оценки за экзамен:

для категории «знать»:

- выше базового  $-2$ :
- базовый  $-1$ ;

ниже базового  $-0$ ;

критерии оценки и её значение для категории «уметь»:

отсутствие умения - 0 балл;

наличие умения - 2 балла.

«отлично» - при сумме баллов 5 или 6;

«хорошо» - при сумме баллов 4;

«удовлетворительно» - при сумме баллов 3;

«неудовлетворительно» - при сумме баллов 0, 1 или 2.

4. Вид экзамена - письменный экзамен.

5. База заданий, предъявляемая обучающимся на экзамене:

- 1. Что такое дисконтирование, и зачем оно осуществляется?
- 2. Как рассчитать коэффициент дисконтирования?
- 3. Выведите формулу расчёта коэффициента наращивания.
- 4. Что такое чистая сегодняшняя ценность, и как она рассчитывается?

5. Как соотносятся величина чистой сегодняшней ценности и дохода по проекту?

6. Означает ли размер чистого приведённого дохода, равный нулю, что проект хотя и не прибыльный, но и не убыточный?

7. Дайте объяснение парадоксу внутренней нормы рентабельности.

8. Какой метод оценки позволяет учитывать реинвестирование промежуточных доходов проекта?

9. Какой метод позволяет быстро оценить возможность использования авансированного капитала, и каким образом?

10. Выведите формулу определения дисконтированного срока окупаемости проекта при условии единовременных затрат.

11. Каким образом рассчитывается и используется индекс рентабельности инвестиции?

12. Приведите алгоритм действий при анализе несоизмеримых по затратам инвестиционных проектов.

13. В каких случаях можно пользоваться свойством аддитивности?

14. Докажите тождественность использования реальных ставок процента и расчёта денежного потока в постоянных ценах использованию номинальных ставок и расчёту денежного потока в текущих ценах.

15. Какие ставки процента следует использовать, когда необходимо учитывать структурную инфляцию?

16. Являются ли синонимами понятия «риск» и «неопределённость»?

17. Дайте определение понятию «риск».

18. В каких случаях необходимо рассчитывать коэффициент вариации, и как им пользоваться?

19. Какой физический (экономический) смысл несёт величина ковариации активов?

20. Графически приведите примеры изменения доходности двух активов в случаях получения коэффициента корреляции между ними, равного единице, нулю и минус единице.

21. Что такое диверсификация активов?

22. Что такое инвестиционный портфель?

23. Каким образом можно оптимизировать составление портфеля проек-TOB?

24. Человеческий фактор в системе координат «риск-доходность».

25. Какому закону распределения случайных чисел соответствует наступление той или иной доходности проекта?

26. Какой экономический смысл вкладывается в понятие среднего квадратического отклонения доходности от ожидаемой величины?

27. По какой формуле рассчитывается целевая функция дисперсии инвестиционного портфеля?

28. Какие ограничения накладываются на область допустимых значений комбинаций портфеля?

29. Возможно ли наличие нескольких инвестиционных портфелей у одного инвестора, и почему?

30. Какие показатели входят в понятие «результирующие характеристики портфеля», и как они рассчитываются?

31. Каким образом введение бинарного вектора влияет на количественные характеристики портфеля?

32. Сколько ограничений по затратам накладывается на портфель, и поче- $MY?$ 

33. Что такое финансовая экономия, и как она рассчитывается?

При ответе на вопросы экзамена допускается пользование различными техническими устройствами, которые задействовались в ходе выполнения практических работ в рамках данной дисциплины.

Пользование возможностями сети Интернет не допускается.

При желании студента покинуть пределы аудитории во время экзамена экзаменационный билет после его возвращения заменяется.

Преподаватель имеет право после получения ответов на экзаменационные вопросы задавать студенту в устной форме уточняющие вопросы в рамках содержания экзаменационного билета, выданного студенту.

Иные нормы, регламентирующие процедуру проведения экзамена, представлены в Положении о текущем контроле успеваемости и промежуточной аттестации студентов.

#### **9.2. Оценочные средства промежуточной аттестации в форме зачёта**

Учебным планом зачёт по дисциплине не предусмотрен.

## **9.3. Оценочные средства промежуточной аттестации в форме курсового проекта или курсовой работы**

1. Шкала оценивания курсовой работы – «отлично», «хорошо», «удовлетворительно», «неудовлетворительно».

2. Примерная тематика курсовой работы:

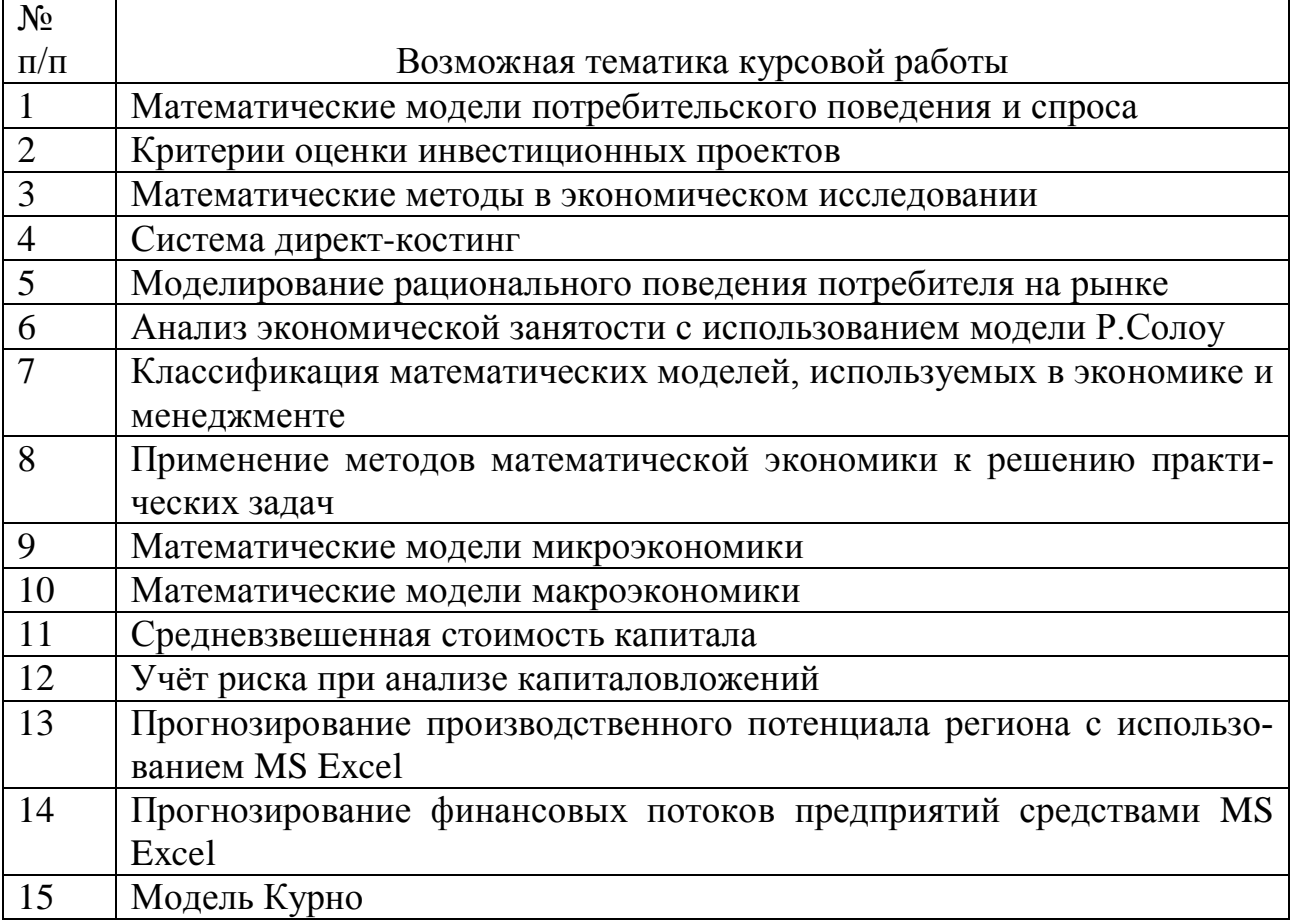

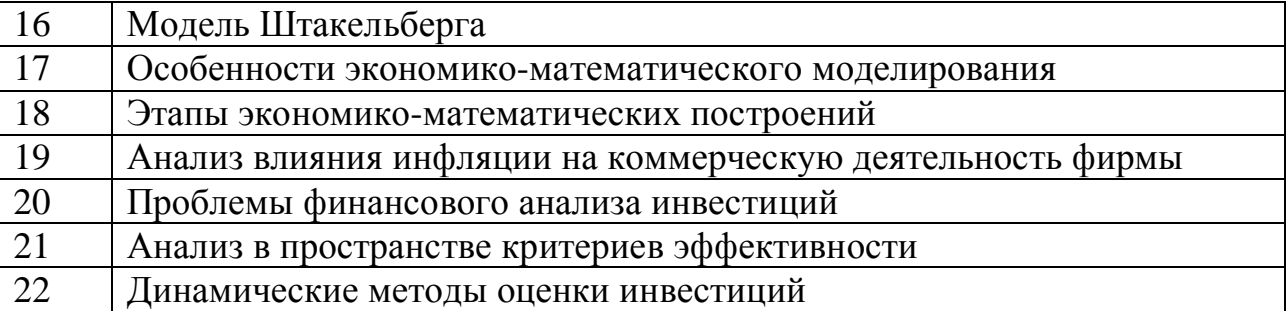

Во время изучения второго модуля дисциплины, студентам выдаются возможные темы курсовых работ, при этом студентом может быть предложена и индивидуальная тематика курсовой работы.

Целью курсового проектирования является расширение теоретических знаний и закрепление навыков, полученных в ходе практических и самостоятельных занятий.

Варианты заданий предполагают использование встроенных средств ансамбля Microsoft Office и других средств разработки приложений (по выбору студента). Тематика курсовой работы должна иметь проблемный и профессионально ориентированный характер, требующий самостоятельной творческой работы студента.

3). Критерии итоговой оценки за курсовую работу.

Таблица5. Оцениваемые показатели для проведения промежуточной аттестации в форме курсовой работы.

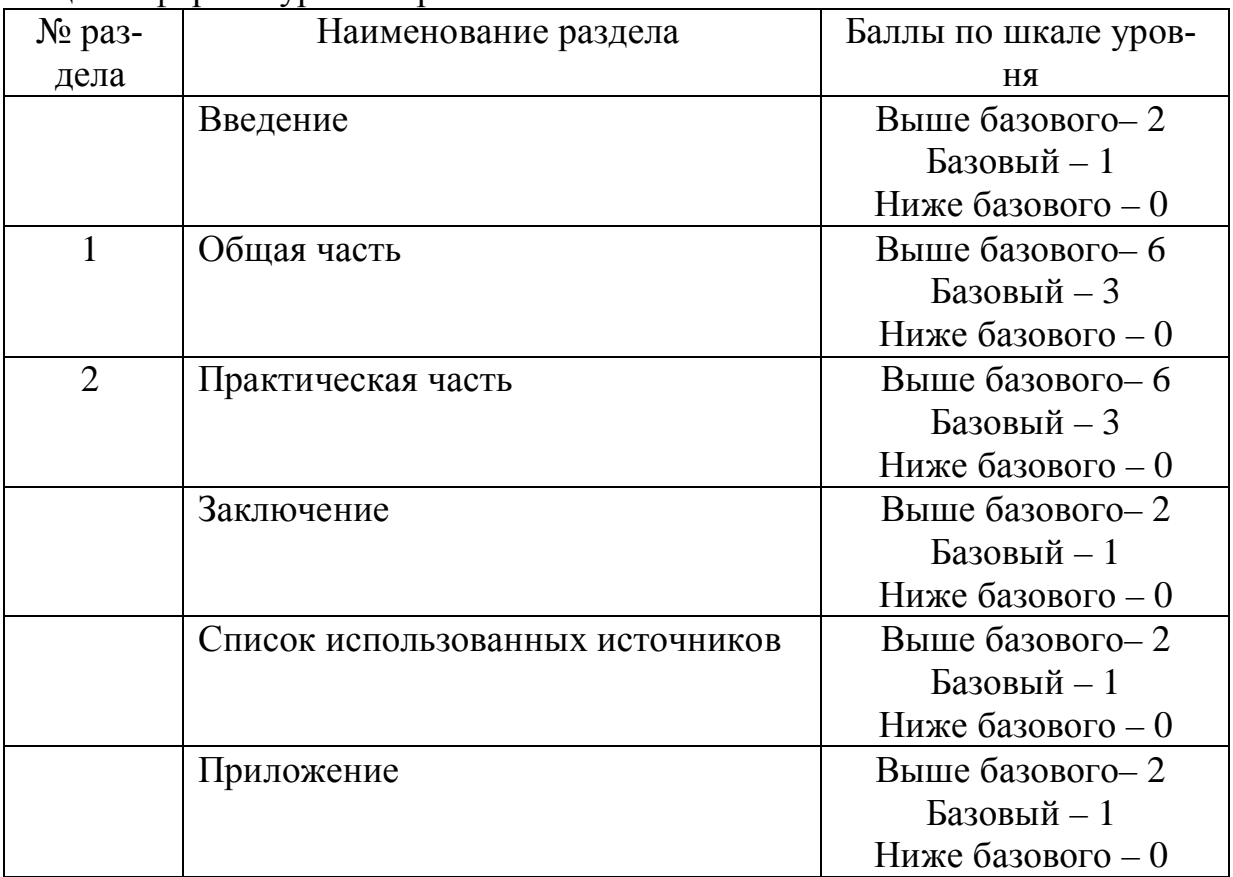

Критерии итоговой оценки за курсовую работу:

«отлично» – при сумме баллов от 18 до 20;

«хорошо» – при сумме баллов от 14 до 17;

«удовлетворительно» – при сумме баллов от 10 до 13;

«неудовлетворительно» – при сумме баллов менее 10, а также при любой другой сумме, если по разделам «Общая часть» или «Практическая часть» работа имеет 0 баллов.

4). В процессе выполнения курсовой работы руководитель осуществляет систематическое консультирование.

5). Дополнительные процедурные сведения:

- студенты выбирают тему для курсовой работы самостоятельно из предложенного списка и согласовывают свой выбор с преподавателем в течение двух первых недель обучения

- проверку и оценку работы осуществляет руководитель, который доводит до сведения обучающегося достоинства и недостатки курсовой работы и её оценку. Оценка проставляется в зачётную книжку обучающегося и ведомость для курсовой работы. Если обучающийся не согласен с оценкой руководителя, проводится защита работы перед комиссией, которую назначает заведующий кафедрой;

- защита курсовой работы проводится в течение двух последних недель семестра и выполняется в форме устной защиты в виде доклада и презентации на 5-7 минут с последующим ответом на поставленные вопросы, в ходе которых выясняется глубина знаний студента и самостоятельность выполнения работы;

- работа не подлежит обязательному внешнему рецензированию;

- курсовая работа хранится на кафедре в течение трёх лет.

# **10. Методические рекомендации по организации изучения дисциплины**

Студенты перед началом изучения дисциплины ознакомлены с системами кредитных единиц и балльно-рейтинговой оценки, которые должны быть опубликованы и размещены на сайте вуза или кафедры.

Студенты, изучающие дисциплину обеспечиваются электронными изданиями или доступом к ним, учебно-методическим комплексом по дисциплине, включая методические указания к выполнению практических работ и всех видов самостоятельной работы.

#### **11. Внесение изменений и дополнений в рабочую программу дисциплины**

Содержание рабочих программ дисциплин ежегодно обновляется протоколами заседаний кафедры по утверждённой «Положением о структуре, содержании и оформлении рабочих программ дисциплин по образовательным программам, соответствующим ФГОС ВО с учётом профессиональных стандартов» форме.

# МИНОБРНАУКИ РОССИИ

## Федеральное государственное бюджетное образовательное учреждение высшего образования **«Тверской государственный технический университет»**

Направление подготовки бакалавров 09.03.03 Прикладная информатика Направленность (профиль) : Прикладная информатика в экономике Кафедра «Информационные системы» Дисциплина «Математическая экономика»

# **ЭКЗАМЕНАЦИОННЫЙ БИЛЕТ №\_1\_\_**

1. Вопрос для проверки уровня «ЗНАТЬ» – 0, 1 или 2 балла:

#### **Логика сложного процента и техника дисконтирования.**

2. Задание для проверки уровня «УМЕТЬ» – 0 или 2 балла:

**Рассчитать модифицированную внутреннюю норму доходности актива, при условии, что его жизненный цикл – 4 года, будущая ценность 126 млн.руб., текущая ценность 45 млн. руб.** 

3. Задание для проверки уровня «УМЕТЬ» – 0 или 2 балла:

**Используя встроенные функции MS Excel (либо его отечественного аналога), рассчитать чистую сегодняшнюю ценность для произвольного инвестиционного проекта.**

#### **Критерии итоговой оценки за экзамен:**

«отлично» - при сумме баллов 5 или 6; «хорошо» - при сумме баллов 4; «удовлетворительно» - при сумме баллов 3; «неудовлетворительно» - при сумме баллов 0, 1 или 2.

Составитель: доцент кафедры ИС \_\_\_\_\_\_\_\_\_\_\_\_\_ Д.В. Мартынов

Заведующий кафедрой: д.т.н., проф. \_\_\_\_\_\_\_\_\_\_\_\_\_\_ Б.В. Палюх